# 熊本北高等学校男子制服

<男子冬制服>

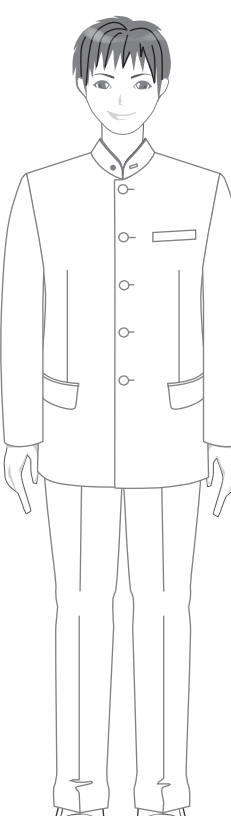

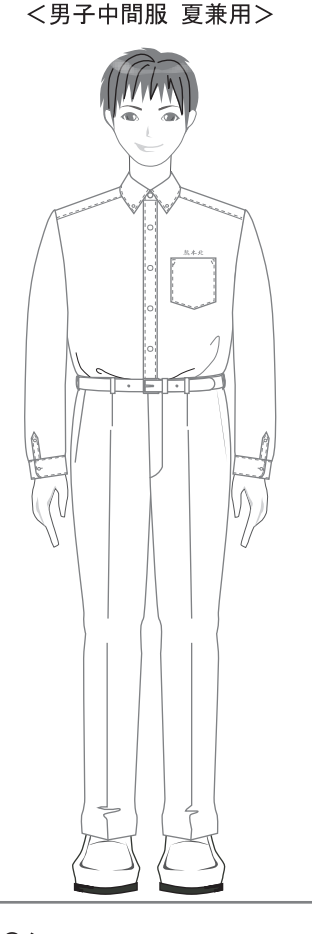

<男子夏制服>

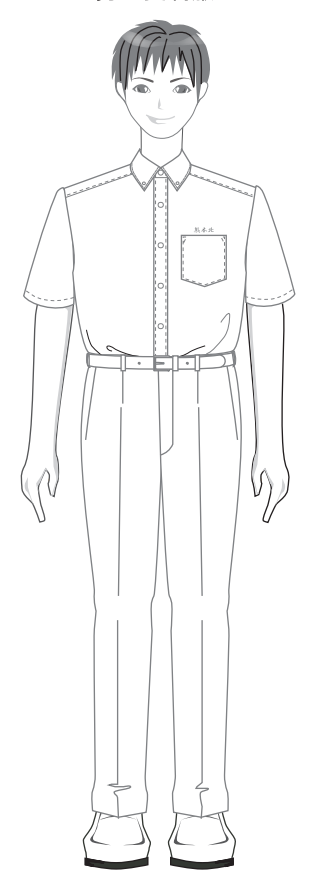

## ◎上衣

- ・衿の高さは4cmが標準
- 衿に校章と年組章をつける
- ・ウエストは絞らない
- ・ポケットは水平
- 袖口はまっすぐで釦は2つ
- ・縫製上不要なステッチはつけない
- ・ノーベンツ
- ・上着丈は手を真直ぐ下げ、
- 手のひらの中央位
- ・前は釦をとめる

#### ◎ズボン

- 型は自然なストレートで太ももの ところは5㎝のゆるみをつける ・裾はシングル
- ・ループは上より1cm位のところに 上端があり、長さは5cm程度、 数は7~9本
- ・タックは1本まで

#### ◎シャツ

- ボタンダウンのシャツ
- ・左胸の上に熊本北の刺繍
- ・シャツはズボンの中に入れる
- 前、袖口は釦をとめる

#### ◎ズボン

・型は自然なストレートで太ももの ところは5㎝のゆるみをつける ・裾はシングル ・ループは上より1cm位のところに 上端があり、長さは5cm程度、 数は7~9本 タックは1本まで

### のシャツ

ボタンダウンのシャツ

- 左胸の上に能本北の刺繍

- ・シャツはズボンの中に入れる
- 前は釦をとめる

#### ◎ズボン

- ・型は自然なストレートで太ももの ところは5cmのゆるみをつける
- ・裾はシングル
- ·ループは上より1cm位のところに 上端があり、長さは5cm程度、
- 数は7~9本
- ・タックは1本まで